## Introdução à Computação II – AULA 14 BCC Noturno - EMA896115B

Prof. Rafael Oliveira olivrap@gmail.com

# Universidade Estadual Paulista "Júlio de Mesquita Filho" UNESP

Rio Claro 2014 (Sem 2)

## **Objetivos**

- Entender o que são e como usar:
	- Gerenciamento de Memória
	- Alocação Dinâmica em C

- A memória utilizada por um programa de computador é dividida em:
	- Segmento de Código
	- Segmento de Dados
	- **Stack**
	- **Heap**
- Cada programa em execução tem seu próprio Seg. Código, Seg. De Dados, Stack e Heap

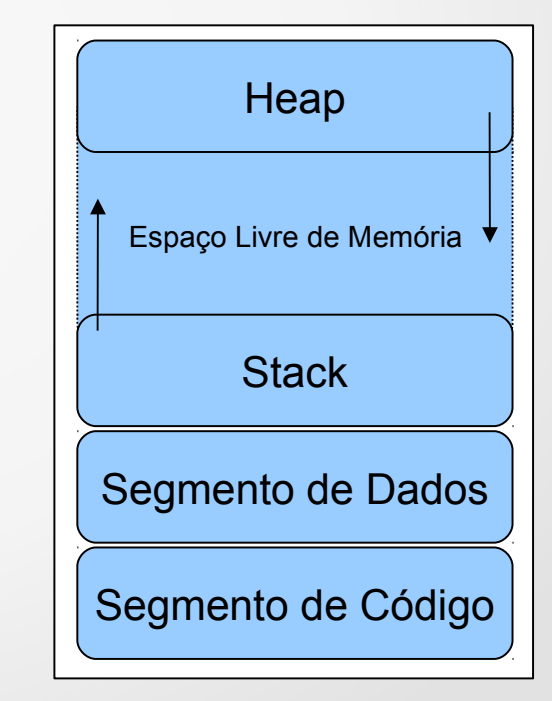

- O **Segmento de Código** é a parte da memória que armazena o "código de máquina" do programa
- É estático em tamanho e conteúdo (de acordo com o executável)
- Geralmente, o bloco de segmento de código é somente leitura
	- As instruções do programa compilado e em execução não pode ser alterado ser alterado segmento de Código

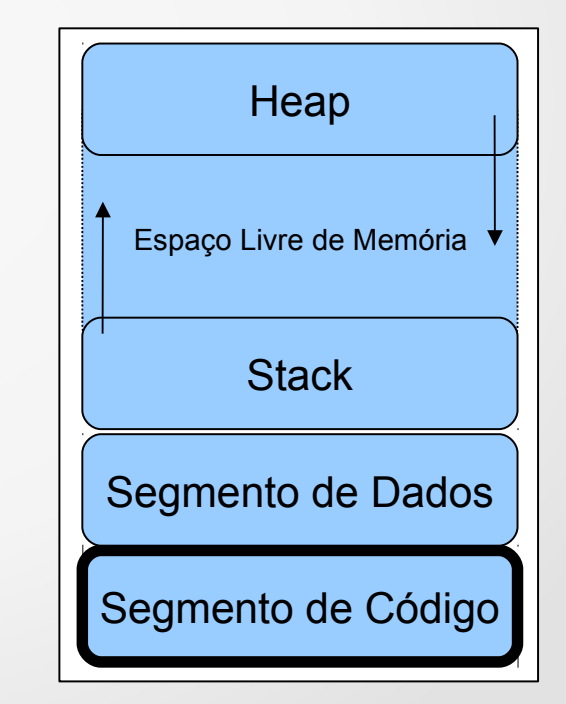

- O **Segmento de Dados** é a parte da memória que armazena as "variáveis globais" e "variáveis estáticas" inicializadas no código do programa
- O tamanho do segmento é calculado de acordo com os valores das variáveis definidas
- O acesso é de leitura-escrita
	- Os valores das variáveis neste segmento podem ser alterados durante a execução do programa

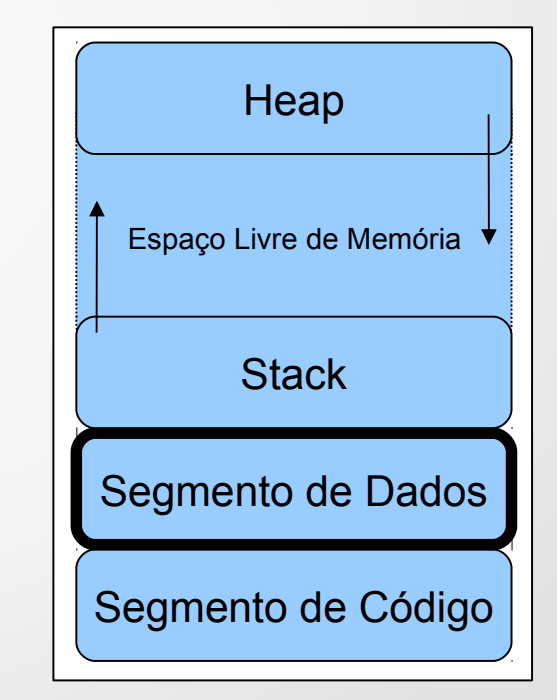

- O **Stack** é a parte da memória que armazena as "variáveis locais" e chamadas de funções do programa
- Usa a estratégia LIFO (last-in-first-out) para gerenciar a entrada/saída de dados na memória
- O tamanho da Stack é variável e depende do sistema operacional e compilador utilizados
- Utilizar mais memória Stack do que disponível provoca um erro de execução: "*stack buffer overflow*"

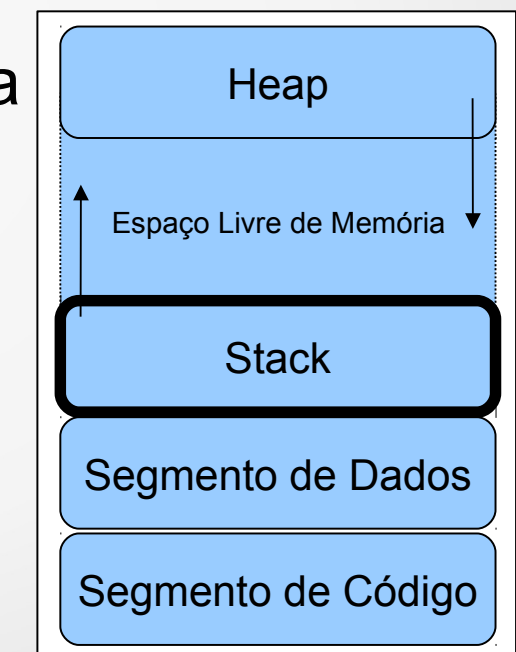

- **Heap** é um espaço reservado para *alocação dinâmica* de memória dos programas
- Memória alocada dinamicamente pode ser usada e liberada a qualquer momento
- A linguagem C fornece funções próprias para lidar com alocação dinâmica de memória
	- malloc
	- calloc
	-

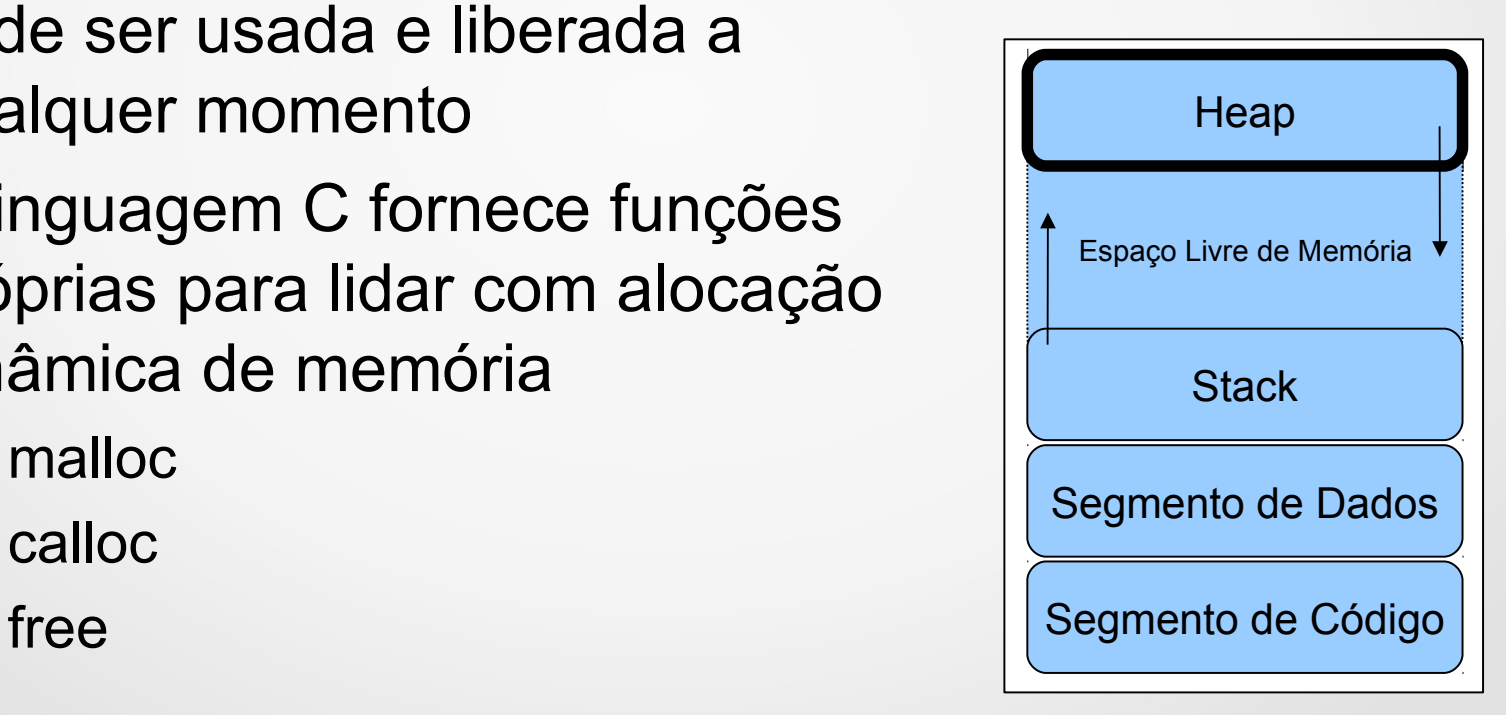

#### Malloc (Memory Alocation)

- Função para requisitar alocação dinâmica de memória
- Recebe como parâmetro o tamanho em bytes de memória a ser alocada
- Retorna um ponteiro para o início da memória alocada
	- Se ocorrer algum erro de alocação de memória, a função malloc retorna NULL

## Malloc (Memory Alocation)

#### Exemplo:

 Alocar dinâmicamente um espaço de memória para 30 inteiros (vetor).

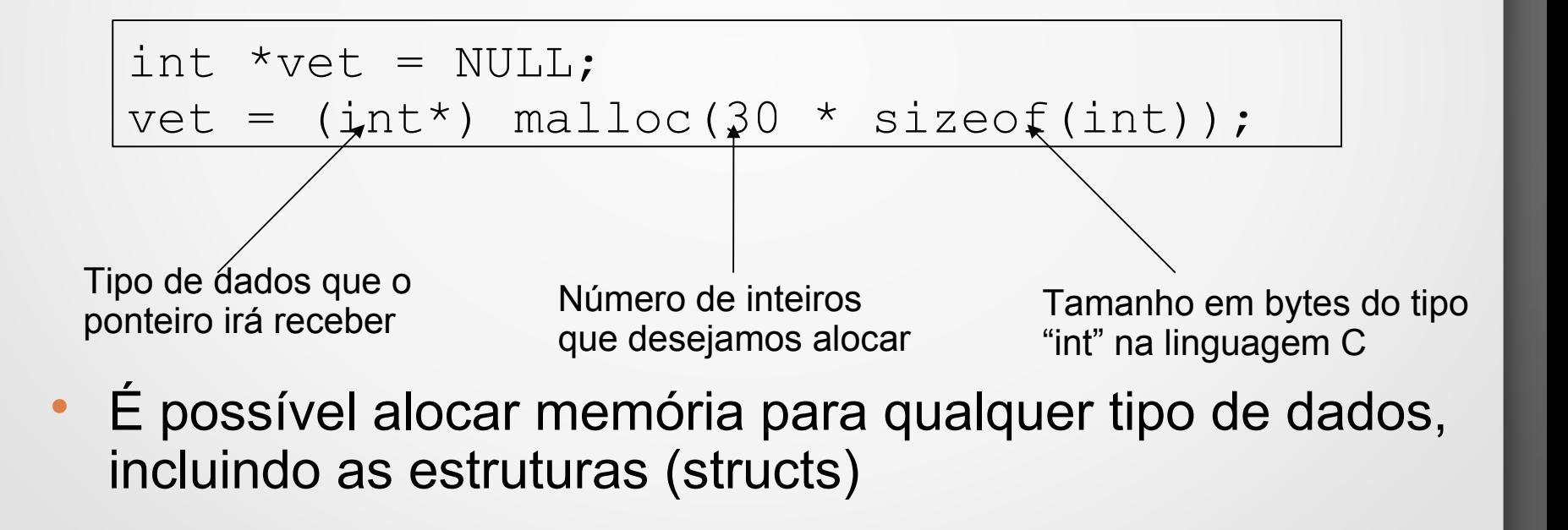

## Calloc (Cleared Alocation)

- Faz alocação de memória em blocos e inicializa a memória alocada com zero (cleared)
	- A memória alocada com malloc não é inicializada (contém lixo). Fica a cargo do programador inicializar a memória alocada.
- Recebe como parâmetro o número de elementos a serem alocados e o tamanho em bytes dos elementos
- Retorna um ponteiro para o início da memória alocada
	- Se ocorrer algum erro de alocação de memória, a função malloc retorna NULL

## Calloc (Cleared Alocation)

#### Exemplo:

 Alocar dinâmicamente um espaço de memória para 30 inteiros (vetor).

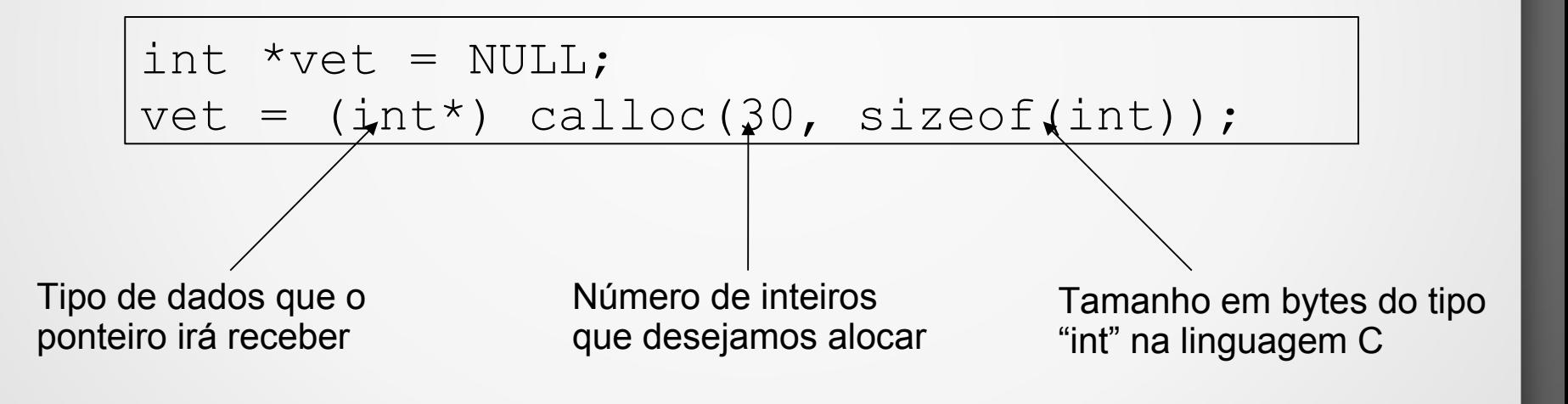

#### Free

- Toda memória alocada deve ser LIBERADA.
	- É uma boa prática de programação
- A função free recebe como entrada o ponteiro para a memória alocada
- Exemplo:

```
/* alocando memória */
int *vet = NULL;
vet = (int*) malloc(30 * sizeof(int));/* liberando memória */
free(vet);
```
#### Alocando memória com sucesso

- Em algumas situações, pode não haver mais memória disponível para o programa
	- É recomendado que o programador verifique sempre se a memória foi alocada com sucesso!
- Uma forma usual é escrever uma função para auxiliar a alocação dinâmica de memória

```
int *alocar memoria(int tamanho) {
  int *new mem;
  new mem = malloc(tamanho*sizeof(int));
  if (new mem == NULL) {
    printf("Nao foi possivel alocar memória");
    exit(1);\qquad \qquad \}return new mem;
}
```
• Estruturas de dados lineares

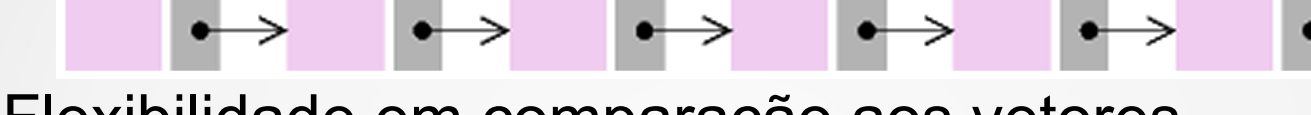

- Flexibilidade em comparação aos vetores
- O programador define as regras para:
	- Inserção, Remoção, Busca e Atualização
- Algumas listas especializadas
	- Fila: primeiro a entrar, primeiro a sair
	- Pilha: último a entrar, primeiro a sair

- Uma lista encadeada simples
	- Cada elemento possui um valor
	- Um elemento "aponta" para próximo elemento da lista
	- O último elemento aponta para NULL
- Estrutura:

```
struct No{
   int valor;
   struct No *p_prox;
};
```
• Iniciando uma lista

```
void iniciar_lista(struct No **p_Raiz){
  *p Raiz = NULL;
}
```
- O primeiro elemento da lista é denominado Raiz
- A lista sempre começa vazia
	- Raiz aponta para NULL

}

#### · Inserção de elementos

- Novos elementos podem ser inseridos qualquer posição da lista
- Alocação dinâmica para cada novo elemento
- Exemplo: inserção no início da lista (desloca a raiz para frente)

```
void inserir (struct No **p_Raiz, int valor){
   struct No *p_Novo;
   p Novo = (struct No \star) malloc(sizeof(struct No)));
   p Novo->valor = valor;
   if(*p Raiz == NULL){
       *p Raiz = p Novo;
       p Novo->p prox = NULL;}else{
       p Novo->p prox = *p Raiz;
       *p_Raiz = p_Novo;
    }
```
#### • Percorrendo a lista

- Utiliza os ponteiros para "caminhar" entre os elementos da lista
- Exemplo:
	- Percorrendo da raiz até o último elemento da lista

```
void percorrer (struct No *p_Raiz){
   if(p_Raiz == NULL) printf("\nLista vazia");
   else{
       struct No *p atual;
       p atual = *p Raiz;
       while(p atual != NULL){
           printf("%d", p atual->valor);
           p_atual = p_atual->p_prox;
        }
    }
}
```
- Removendo elementos
	- Elementos removidos devem ser liberados na memória (free)
	- Nenhum elemento da lista deve apontar para um elemento removido
	- Exemplo: removendo o início da lista

```
void remover (struct No **p_Raiz){
   if(*p_Raiz == NULL) printf("\nLista ja esta vazia\n");
else{
       struct No *p atual;
       p atual = *p Raiz;
       *p Raiz = (*p Raiz)->p prox;
       free(p atual);
    }
}
```
#### Exercício

 Considere a estrutura abaixo e as operações de lista encadeada desta aula

```
struct No{
   int valor;
   struct No *p_prox;
};
```
 Implemente uma função para buscar um elemento (por meio do campo "valor) e removê-lo de qualquer posição da lista